*Číslo smlouvy dodavatele: S~2007~1096 Číslo smlouvy objednatele:*

*Zakázka číslo: Zakázka číslo:*

## *DODATEK č. 7 K SERVISNÍ SMLOUVĚ*

*I. Smluvní strany*

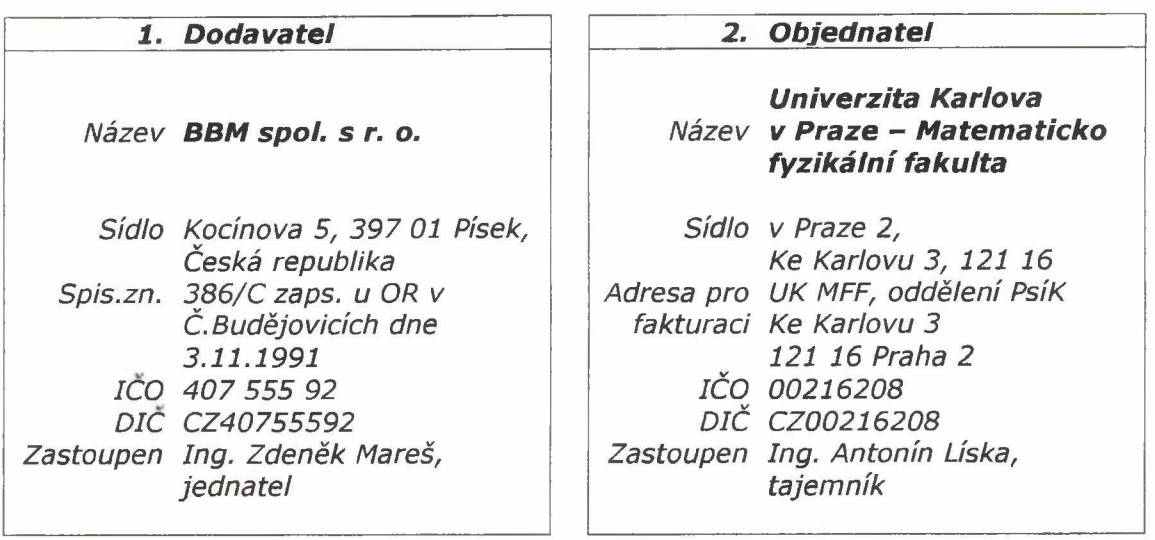

- *II. Smluvní strany uzavřely v souladu se smlouvou č. F-1096 a dále dle ustanovení § 269 a následujících* zákona číslo 513/1991 Sb., Obchodního zákoníku ve znění pozdějších předpisů Servisní smlouvu č. S-*2007 -1096 ve z n ě n í doda tku č . l a ž 6 s ú čin n o s tí od 1 .1 .20 07 do 31 .12 .2013 , dá le je n " S e rv is n í sm louva" ,*
- III. Smluvní strany se tímto dodatkem dohodly na změně obsahu výše uvedené Servisní smlouvy *takto :*
	- a) Účinnost smlouvy se prodlužuje do 31.12.2014.
	- *b) P řílo ha č. 3 S e rv is n í sm lo u v y k 1 .1 .2 0 1 4 p la t í ve z ně n í, k teré je p ř ílo h o u to ho to dodatku .*

*IV. Ostatní ustanovení Servisní smlouvy a přílohy zůstávají v platnosti beze změny.* 

*P řílo hy :*

*P řílo ha č. 3 s p la tn o s t í o d 1 .1 .2014 .*

*V Písku, dne*  $\sqrt{\ell_1/2}$  **10/12** *V Praze, dne* 

*30-ii . ^oi X*

*'\za dodavatele Ing'. Zdeněk Mareš jednatel společnosti*

*za objednatele Ing. Antonín Líska tajemník fákulty*

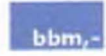

## *Konfigurace a nastavení koncové stanice iFIS*

verze iFIS 10.11 a vyšší, verze dokumentu prosinec 2013

## *1. M in im á ln í HW konfigurace*

Pro provoz aplikací iFIS je požadována tato minimální konfigurace HW koncové stranice:

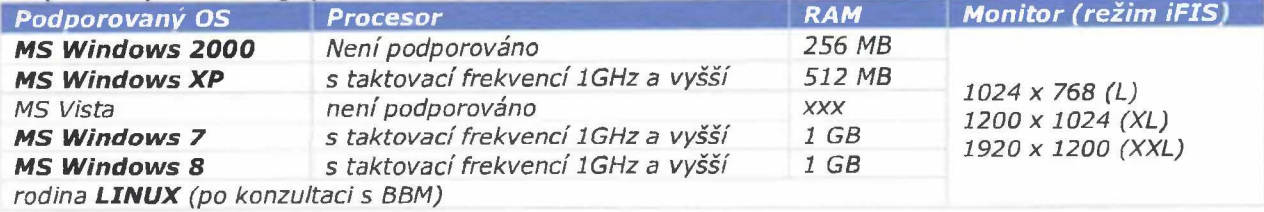

Pro provoz iFIS současně s dalšími jinými aplikacemi je doporučeno rozšířit RAM podle požadavků těchto *dalších aplikací.*

## *2. SW konfigurace*

Provoz aplikací iFIS je podporován v následujícím softwarovém prostředí na koncové stanici:

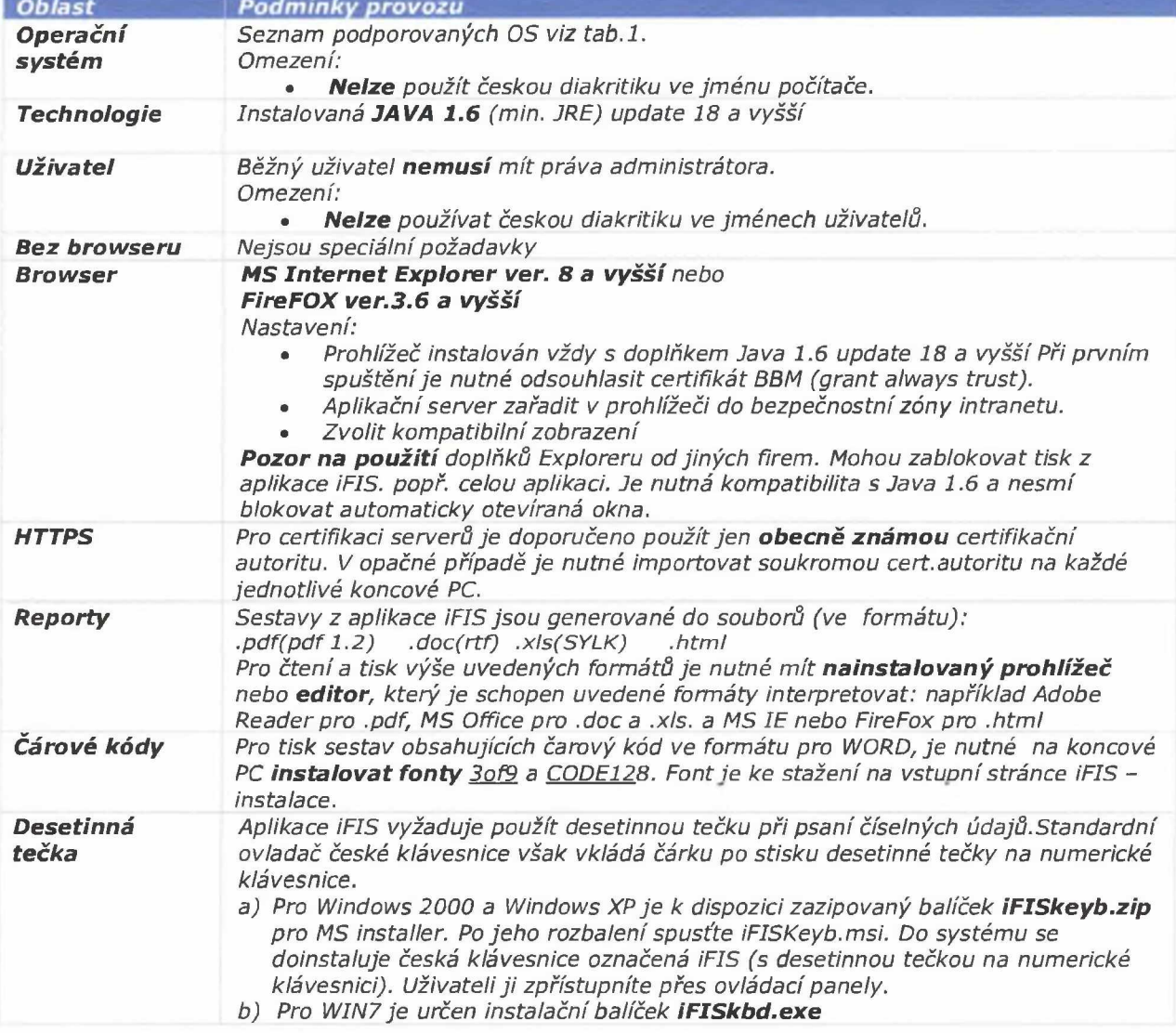